, tushu007.com

## $<<$ Maya 8  $>>$

 $<<$ Maya 8  $>>$ 

- 13 ISBN 9787801728531
- 10 ISBN 780172853X

出版时间:2007-5

页数:500

741000

extended by PDF and the PDF

http://www.tushu007.com

, tushu007.com

## $<<$ Maya 8  $>>$

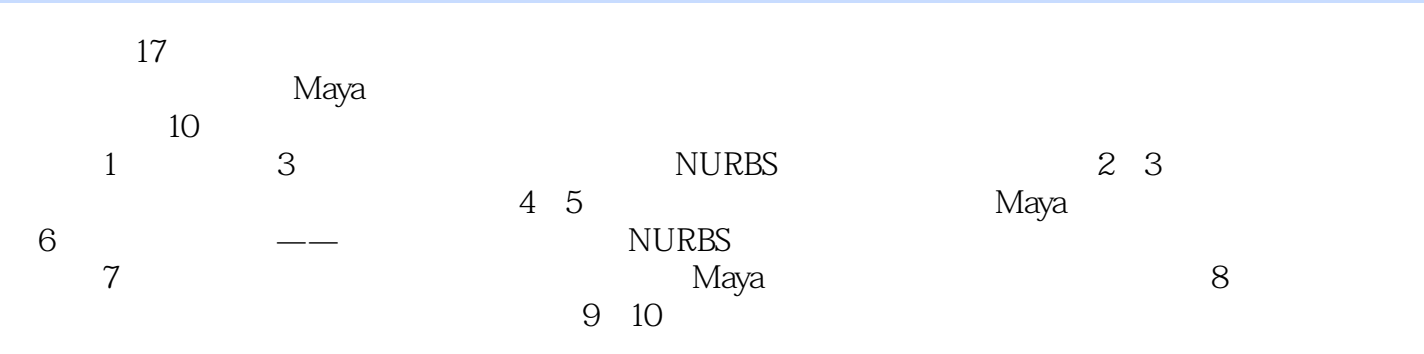

, the contract of the contract of the contract of the contract of the contract of the contract of the contract of the contract of the contract of the contract of the contract of the contract of the contract of the contrac

## $<<$ Maya 8  $>>$

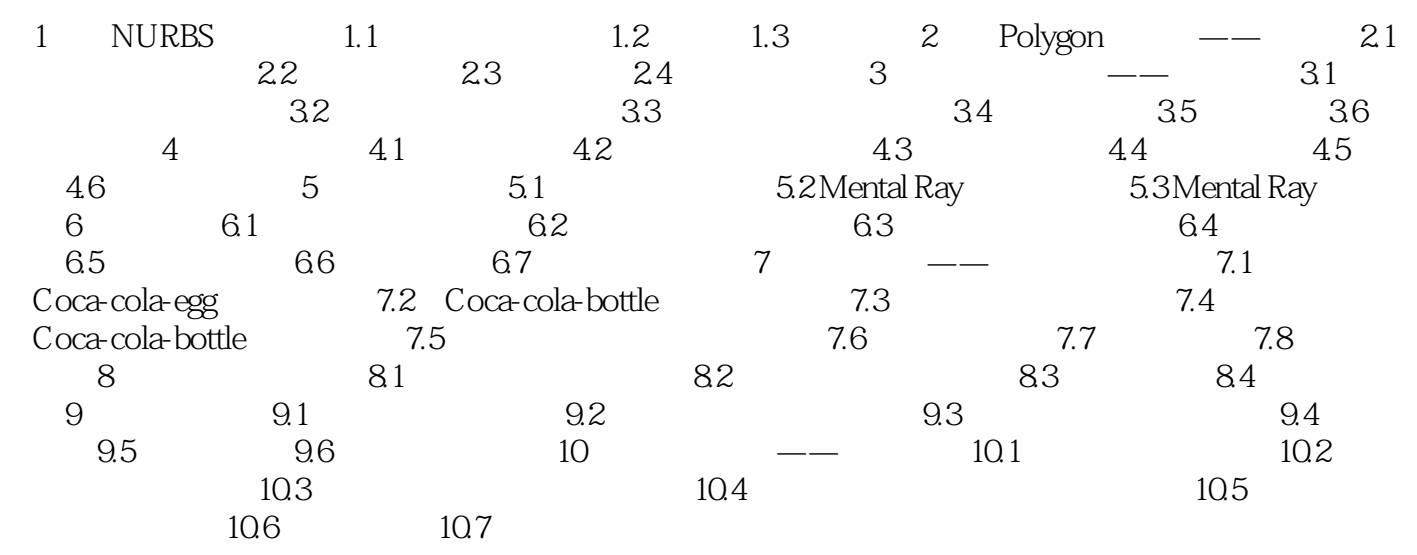

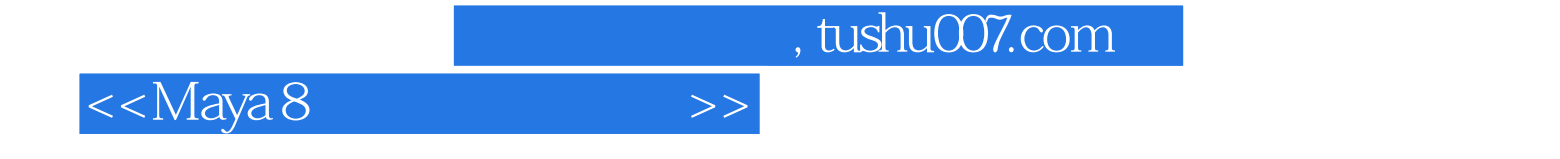

本站所提供下载的PDF图书仅提供预览和简介,请支持正版图书。

更多资源请访问:http://www.tushu007.com